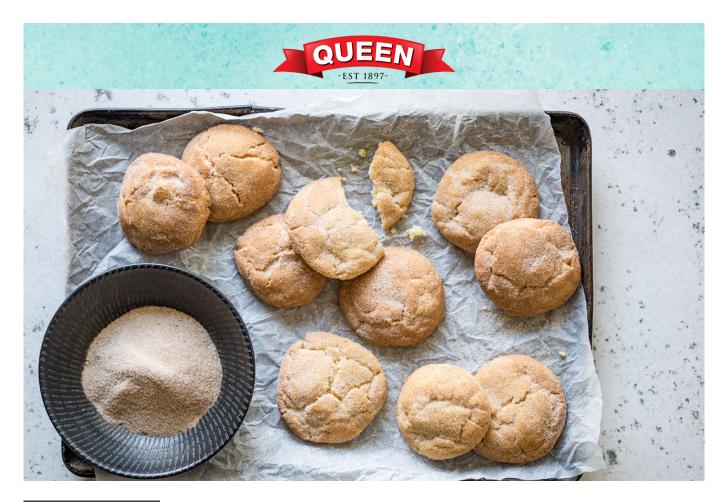

PREP: 20 min + chilling COOK: 12 min SERVES:18-20

# Vanilla Bean Cinnamon Snickerdoodles

Have you ever had snickerdoodles? A soft, buttery cookie, baked with a coating of cinnamon sugar and scented with vanilla - yum!

# Ingredients

250g butter, softened
1 1/2 cups (330g) caster sugar
2 large eggs
2 tsp Queen Organic Vanilla Bean Paste
2 3/4 cup (410g) plain flour
2 tsp cream of tartar
1 tsp baking soda
A pinch of salt
1/3 cup (75g) caster sugar
3 tsp ground cinnamon

## Method

#### STEP 1

In the bowl of an electric mixer, beat the butter and sugar until light and creamy.

#### STEP 2

Add the eggs, one at a time, mixing one in thoroughly before adding the second. Beat in the vanilla bean paste.

#### **STEP 3**

Add the flour, cream of tartar, baking soda and salt and mix just until combined. Cover the bowl with plastic wrap and refrigerate for at least 30 minutes.

#### **STEP 4**

Pre-heat the oven to 175C fan-forced and line two trays with baking paper. Use a tablespoon of dough at a time and roll the dough into balls.

Why not take a photo and share your version with us. Tag **#queenfinefoods** on Instagram or post to our Facebook page.

Visit queen.com.au for recipes, tips, tutorials, products and to upload your own recipe.

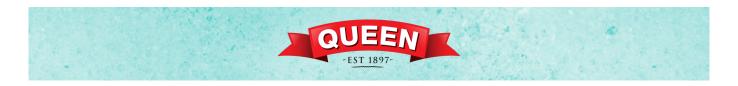

### Method

#### **STEP 5**

Combine the sugar and cinnamon in a bowl and roll the balls of dough in the sugar until coated then place the balls on the tray leaving at least 5cm between each one.

#### **STEP 6**

Bake for 12-14 minutes or until golden. Leave them to rest on the tray for 10 minutes and then transfer the biscuits to a wire rack to cool completely

Why not take a photo and share your version with us. Tag **#queenfinefoods** on Instagram or post to our Facebook page.

Visit queen.com.au for recipes, tips, tutorials, products and to upload your own recipe.